# **Kerncurriculum berufliches Gymnasium Praktische Informatik**

## **Fach: Praktische Informatik**

### **Umsetzungsbeispiel für die Qualifikationsphase (2)**

Das nachfolgende Beispiel zeigt eine Möglichkeit der Umsetzung ausgewählter Aspekte des Themenfeldes "Konzeptionelle und logische Modellierung einer Datenbank" im Unterricht der Qualifikationsphase. Es veranschaulicht exemplarisch, in welcher Weise die Lernenden in der Auseinandersetzung mit einem Themenfeld Kompetenzen erwerben können, die auf das Erreichen ausgewählter Bildungsstandards für die allgemeine Hochschulreife am beruflichen Gymnasium zielen (Verknüpfung von Bildungsstandards und Themenfeldern unter einer Schwerpunktsetzung).

Das ausgewählte Beispiel verdeutlicht, inwiefern sich eine Bezugnahme sowohl auf die fachdidaktischen Grundlagen (Abschnitt 2.3, 2.4) als auch auf Bildungsstandards und Unterrichtsinhalte (Abschnitt 3.2, 3.3) im Einzelnen realisieren lässt – je nach unterrichtlichem Zusammenhang und Zuschnitt des Lernarrangements.

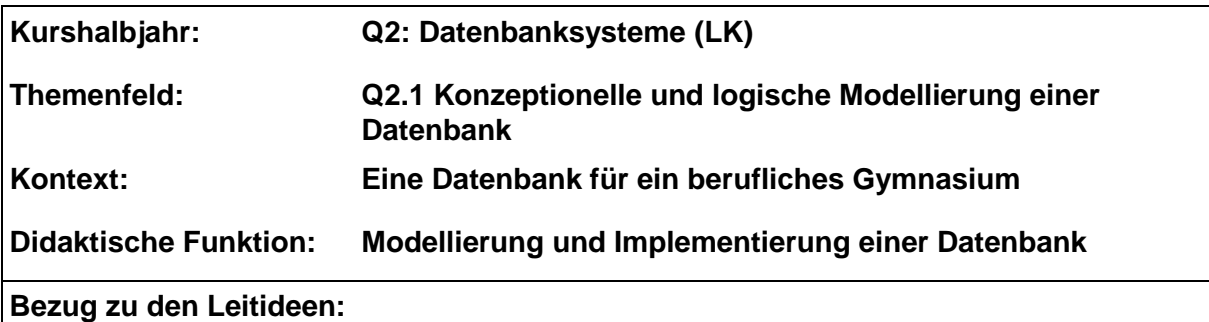

- **Information und Daten (L1):** Die Information aus dem ER-Modell wird analysiert und in die logische Struktur eines relationalen Datenbanksystems transformiert.
- Informatiksysteme (L4): Die konzeptionelle Grundlage eines Datenbanksystems wird erarbeitet.

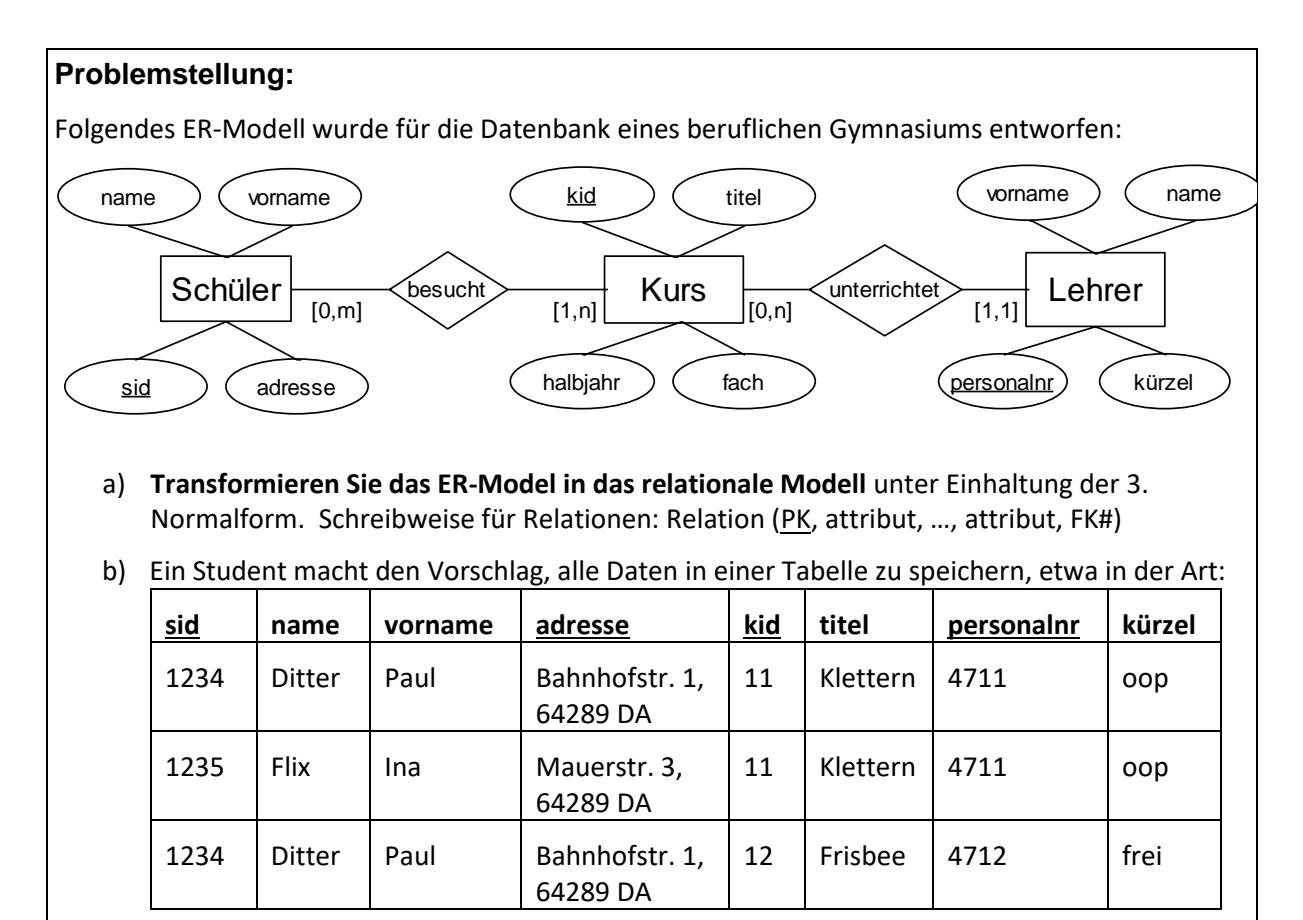

Die Tabelle zeigt nur eine Auswahl der Attribute, der einfacheren Übersicht halber. Die fehlenden Attribute sind nicht von großer Bedeutung.

**Dieser Vorschlag ist zu analysieren und zu diskutieren, im Hinblick auf Redundanzen und Anomalien**.

### **Kompetenzbereiche / Bildungsstandards**

- Kommunizieren und Kooperieren (K1)
- Analysieren und Interpretieren (K2)
- Entwickeln und Modellieren (K3)
- Entscheiden und Implementieren (K4)
- Reflektieren und Beurteilen (K5)

### **Lernaktivitäten**

Die Lernenden

- analysieren das gegebene ER-Modell (K2),
- interpretieren die dargestellte Information (K2),
- modellieren einen Realitätsausschnitt (K3),
- entwickeln ein relationales Modell (K3),
- entscheiden über die Umsetzung von Beziehungen (K4),
- analysieren eine vorgeschlagene Lösung (K2),
- reflektieren die darin getroffenen Entscheidungen (K5),
- beurteilen die Qualität der vorgeschlagenen Lösung (K5).

Mögliche Vertiefungen können z. B. eine Erweiterung des Modells mit anschließender

Normalisierung sein (K3).

**Materialien / Literatur / Links:**